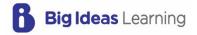

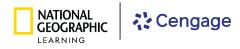

# Idaho Math © 2024

# **Digital Platform Guide**

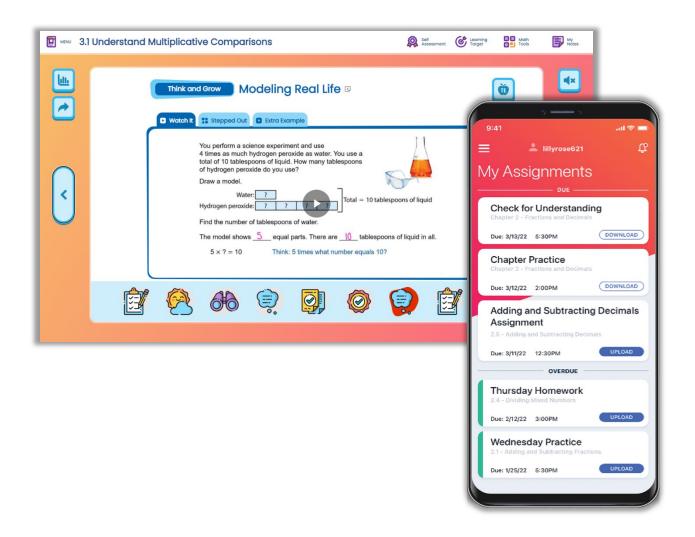

# Flexible Resources, Accessible Anywhere

Engaging technology for students and teachers is the heart of the *Idaho Math* program. The flexible online platform includes homework and assessment, interactive resources, and videos that support any learning environment to accelerate learning for all students.

|                                                        | Let's Exp | lore!                                               |    |  |  |  |
|--------------------------------------------------------|-----------|-----------------------------------------------------|----|--|--|--|
| PROGRAM OVERVIEW                                       |           | Self-Assessment                                     | 19 |  |  |  |
| Student Engagement and                                 |           | Answer Presentation Tool                            | 20 |  |  |  |
| Skill Building                                         | 2         | Resources                                           | 21 |  |  |  |
| Planning and Teaching                                  | 4         | Video Library                                       | 23 |  |  |  |
| Assessing and Reporting                                | 6         | Game Library                                        | 24 |  |  |  |
| Access: Rostering and<br>Integration                   | 8         | Math Tools                                          | 25 |  |  |  |
| integration                                            | 0         | Math Musicals                                       | 26 |  |  |  |
| GET STARTED                                            |           |                                                     |    |  |  |  |
| Sign On                                                | 9         | PRACTICE, ASSESSMENT, AND REPOR                     |    |  |  |  |
| Add a Class                                            | 10        | Activity Library                                    | 27 |  |  |  |
| Add Students to a Class                                | 11        | Assignment Builder                                  | 28 |  |  |  |
| Explore                                                | 12        | DAP (Diagnostic Adaptive<br>Progression) Assessment | 29 |  |  |  |
|                                                        |           | Reports                                             | 30 |  |  |  |
| PLAN AND TEACH                                         |           | Skills Trainer                                      | 32 |  |  |  |
| Dynamic Classroom and<br>Dynamic Student Edition, K-5  | 13        | APPENDIX                                            |    |  |  |  |
| Dynamic Classroom and<br>Dynamic Student Edition, 6-12 | 15        | <b>APPENDIX</b><br>Digital Review Access Codes      | 33 |  |  |  |
| eBook                                                  | 17        |                                                     |    |  |  |  |
| Formative Check                                        | 18        |                                                     |    |  |  |  |

All screenshots are representative of final product. Some features may not be fully implemented at the time of your review.

ID.BigIdeasLearning.com

# **PROGRAM OVERVIEW**

### **Student Engagement and Skill Building**

Engage students from beginning to end of class, and at home, with the digital student experience. Students have access to a variety of tools that support and enhance their learning.

#### **Dynamic Student Edition**

The Dynamic Student Edition is a complete, interactive version of the Student Edition with a Multi-Language Glossary, interactive explorations, digital examples, virtual manipulatives, Tutorial Extra Example videos, and digital exercises.

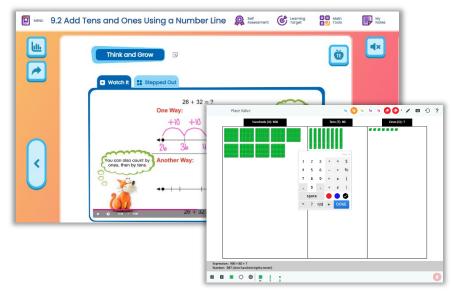

#### eBook App

The eBook app is the downloadable version of the Dynamic Student Edition. It provides students with continuous access to their Student Edition whenever they need it.

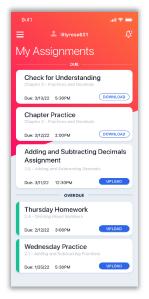

#### **Homework App**

The Big Ideas Homework app allows students to complete assignments even when internet access is limited or unavailable.

#### **Game Library**

The Game Library contains interactive games with audio in both English and Spanish. The games are also available in print and are translated into Spanish to help with engagement in class and at home.

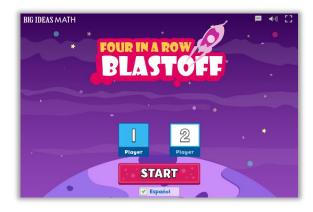

#### **Skills Trainer**

The Skills Trainer provides opportunities for students to review or extend skills from Grade K through Algebra 2. Students have access to the Skills Trainer without the need for formal assignments, so they can review and practice as often as they need.

| hapter Grade   |                                                                                      |                                                                         |                                                                                 |                                                                  |  |
|----------------|--------------------------------------------------------------------------------------|-------------------------------------------------------------------------|---------------------------------------------------------------------------------|------------------------------------------------------------------|--|
| к              | Circles                                                                              | Congruence Transformations                                              | Constructions                                                                   | Coordinate Plane                                                 |  |
| 1              | Constructing a Line Tangent to a<br>Circle that Passes Through a Point               | Describe the rotations and reflections that carry a figure onto itself. | Copying a Segment                                                               | Finding Perimeter in the Coordinate<br>Plane                     |  |
| 2              | Using Properties of Tangents                                                         | Translate a figure in a coordinate<br>plane using a rule.               | Bisecting a Segment                                                             | Finding Area in the Coordinate Plane                             |  |
| 4              | Finding Measures of Arcs                                                             | prore using a rue.                                                      | Bisecting on Angle                                                              | Write the equation of a circle given o                           |  |
| 5              |                                                                                      | Reflect a figure in a line in a<br>coordinate plane.                    | Copying on Angle                                                                | center and a radius.                                             |  |
| 6              | identifying the Scale Factor for<br>Similar Circles                                  | Know coordinate rules for rotations in<br>a coordinate plane.           | Constructing Parallel Lines                                                     | Find the center and radius of a circle given an equation.        |  |
| 7              | Using Congruent Chords to Find an<br>Arc Measure                                     | Perform compositions of                                                 | Constructing a Perpendicular Line                                               | Write the equation of a porabola<br>given a focus and directrix. |  |
| 8              | Using a Diameter                                                                     | transformations in the coordinate<br>plane.                             | Constructing a Perpendicular Bisector                                           | given a tocus and airectric.                                     |  |
| Algebra I      |                                                                                      |                                                                         |                                                                                 | Write coordinate proofs.                                         |  |
| Geometry       | Using Inscribed Angles                                                               | Directed Line Segments                                                  | Constructing on Equilateral Triangle                                            | Prove the slope criteria for parallel                            |  |
| Algebra II     | Using the inscribed Quadrilateral<br>Theorem                                         | Partitioning a Directed Line Segment                                    | Circumscribing a Circle About a<br>Triangle                                     | lines and perpendicular lines.                                   |  |
| Integrated I   | inscribing a Square in a Circle                                                      |                                                                         | Inscribing a Circle Within a Triangle                                           | Partition a directed line segment in<br>the coordinate plane.    |  |
| Integrated II  | and any a space of a crost                                                           | Line, Angles and Polygons                                               | a construction of a construction of the                                         | Find perimeters of polygons in the                               |  |
| Integrated III | Using the Tangent and Intersected<br>Chord Theorem to Find Angle and Arc<br>Measures | Prove and use triangle congruence                                       | Construct congruent segments and<br>angles, and segment and angle<br>bisectors. | coordinate plane.                                                |  |

#### CalcChat

Students in high school benefit from Worked-out Solution Videos and live, Virtual Tutor support for select exercises. Chapter Review and Practice Tests are also available.

#### **Math Musicals**

Math Musicals offer elementary students a fun and engaging connection between math, music, and literature. Newton and Descartes, team up in these educational stories and songs to bring mathematics to life! Math Musicals are available online, where teachers and students will find the stories, songs, animated videos, lyrics, and sheet music!

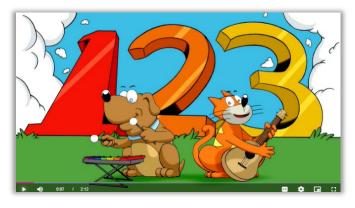

#### **CalcView**

Students can view stepped-out instructor videos as they work through select problems to support comprehension and the understanding of concepts.

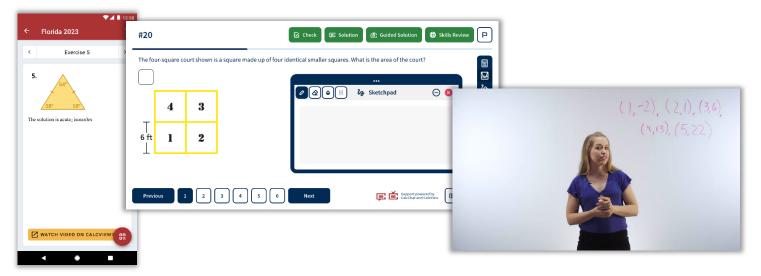

ID.BigIdeasLearning.com

### **Planning and Teaching**

Find everything necessary to plan and teach lessons all on one platform. With *Idaho Math*, teachers can leave the Teaching Edition and support materials in the classroom and still have access to everything digitally.

#### **Dynamic Classroom**

Teachers use the Dynamic Classroom to facilitate lessons using the engaging explorations, digital examples, and interactive practice all at their fingertips. They can even use the Flip-To feature to send students directly to a specific place in their Dynamic Student Edition, which makes managing a classroom full of devices a breeze.

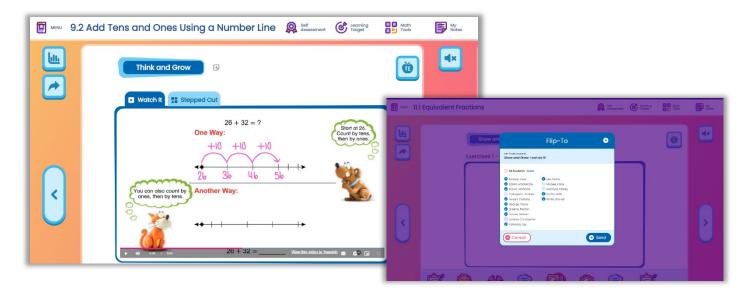

#### Laurie's Notes

Teachers can review Laurie's Notes in the print Teaching Edition or digitally in the Dynamic Classroom, making it easy to plan lessons at their convenience. Laurie's Notes also include specific support for the Mathematical Practice Standards, so teachers can ensure daily progress toward proficiency in the Mathematical Practices.

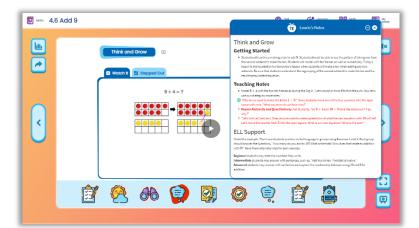

#### **Resource Library**

Every print resource is available online in the Resource Library for the entire K-12 program, providing RTI and enrichment support. The variety of resources ensure teachers have what they need when planning so they can meet the needs of all learners.

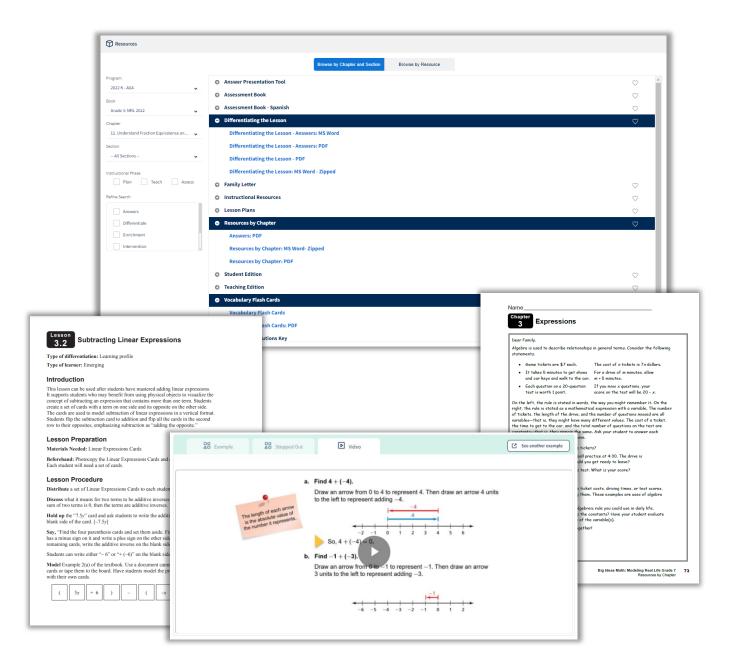

### **Assessing and Reporting**

Assess students diagnostically, formatively, and summatively with *Idaho Math*. The platform makes it easy to create and assign practice and assessments while providing actionable data to meet the unique needs of every student.

#### Formative Check and Self-Assessment Tool

Teachers can formatively assess students using the Formative Check and encourage students to use the Self-Assessment Tool. Both tools provide data and insight into student progress, as well as how the students perceive their learning progress as they rate themselves on the Success Criteria.

|                                                   |           | 1.1 Formative Chec   |         |   |        |   |   | 8                               |                |
|---------------------------------------------------|-----------|----------------------|---------|---|--------|---|---|---------------------------------|----------------|
| Grade 3 MRL 2022                                  | ~         | Apply and Grow: Prac | tice    | Ĵ | )      |   |   | Show Data                       |                |
|                                                   |           | •                    |         |   |        |   |   | 👰 Self-Assessment               | ¢              |
|                                                   | 34%       | 0.0%                 | 66%     |   |        |   |   | (Grode 3 MRL 2022 ~) (All       |                |
|                                                   | INCORRECT | PARTIALLY CORRECT    | CORRECT |   |        |   |   | 11 Use Equal Groups to Multiply | Show Data      |
|                                                   |           |                      |         |   |        |   |   |                                 | Percent Count  |
|                                                   |           |                      |         |   |        |   |   | Learning Target                 | 1 2 3 4        |
| Student Name                                      |           |                      | ~ 3     | 4 | 5      | 6 | 7 | Use aqual groups to multiply.   | (15) (25) (15) |
|                                                   |           |                      | 0       | 8 | 0      | 0 | 0 | Success Criteria                | 1 2 3 4        |
| Brandt White                                      |           |                      | -       | 0 | 8      | 0 | 0 |                                 |                |
| Brandt White<br>Giuliana Ferrari                  |           |                      | 8       |   |        |   |   |                                 |                |
|                                                   |           |                      | 0       | 0 | 0      | 0 | 0 | I can kleritily equal groups.   |                |
| Giuliana Ferrari                                  |           |                      |         | - | 0      | 8 | - | i con kontily equal groups.     |                |
| Giuliana Ferrari<br>Jose Amoya                    |           |                      | 0       | 8 | ି<br>ତ |   | 0 |                                 |                |
| Giuliana Ferrari<br>Jose Amaya<br>Mackenzie Banko |           |                      | 0       | 0 | ି<br>ତ | 0 | 0 |                                 |                |

#### **Assignment Builder**

The Assignment Builder gives teachers the flexibility to create digital assignments and assessments from the *Idaho Math* program or develop their own questions. The parity between the print and digital in the Dynamic Student Edition and the Assignment Builder ensures teachers can provide equitable access to course content for all students. The detailed reports help teachers identify trends and take action.

| ) Benne Netodyk kony                                                                                                    |                                                                                                    |                                                                                                    | Sec. 11.1 > Exercises 1 - 3 #1                                        |          |
|----------------------------------------------------------------------------------------------------|----------------------------------------------------------------------------------------------------|----------------------------------------------------------------------------------------------------|-----------------------------------------------------------------------|----------|
| icity Preview                                                                                                    |                                                                                                    | Inertilant                                                                                                    | 360. 11.1 × Exercises 1 - 5 #1                                        | Check    |
| 🖹 ine 🖹 inen 🕄 Milja 🖶 Kar                                                                                                    | 🖞 inen 🥥 tage                                                                                                    | sitest 🔅 institution                                                                                                    |                                                                       |          |
| ACTIVITY INTO A                                                                                                    | DATE HEDDERED TYPE CONTRACT                                                                                      | WHERE CHE DESINT BECOMPT WHICH Expression does webbilding address decidence?<br>Explane technologies                                                                                                    | Use the models to find an equivalent fraction. Write the equivalent f | raction. |
| PROBLEM SOUNNE The table shore and                                                                                                    | - Pectico Arry Iarile                                                                                            |                                                                                                    | Both models show the same whole.                                      | 20       |
| acto a kilo kat                                                                                                    | <ul> <li>The aligner with the lowest access with White aligner wheat</li> <li>Proper 1</li> <li>prime</li> </ul> | The Proof Street S2 and 32 and 32                                                                                                    | × Clear • Undo $\frac{1}{4} = \frac{ 2 }{ 4 }$                        | <b>•</b> |
| Roper         Score           1         +6           2         0           5         -4           4         -1           5         +2 | h, Molet payer a dowest to par?<br>Player 2 h dowest to par.                                                     | C Field feedbalan since<br>and credits (2007) feedbalan since in the section (Section 2) with an electric section section | A Redo                                                                | Ť        |
| 4 -1<br>5 92                                                                                                    | C. With static is property out any                                                                               | Field the docalizer variant.                                                                                                    |                                                                       |          |
| 1. C                                                                                                    | Rinjer 3 In Owned Store par                                                                                      | Couch Tr HML CC 2022 / Chapter 2./ Section 2.2; Battered Nombers / Dearbars 1 - 52 - (Secolor 22                                                                                                    |                                                                       |          |
|                                                                                                    | #1 #2 #3 #4 #5                                                                                                   | Complete the statement using stars, by the     Prove the statement using stars, thereas the advance framework to the statement to advance to the statement to                                                                                                    |                                                                       |          |
|                                                                                                    | Cover areas                                                                                                    | NOUSE THE TEACHER four Hand sumpons lowesternal numbers.                                                                                                    |                                                                       |          |
|                                                                                                    |                                                                                                    | [[   -= + -   ]]                                                                                                    |                                                                       |          |
| Grade 7: WE CE102/Chapter 1/Section 1.2 Ref                                                                                           | oral Humbers / Dancious 1-11 / Quartier 40                                                                       | Is gauge literation account                                                                                                    | < 1 2 3 4 Next ▶                                                      |          |
| *                                                                                                    | ter objects and as                                                                                               | Egitar Starreneesta     Couch SHIELC2022 (Depine 2./ Section 1.3 Balance Section 1-11 Develop 30                                                                                                    |                                                                       |          |

#### DAP (Diagnostic Adaptive Progression) Assessment

Designed by Big Ideas Learning, the DAP (Diagnostic Adaptive Progression) Assessment measures learning across grades and give teachers full insight into where students fall on the continuum of skills. With this cohesive and effective test, questions adapt based on student responses. The detailed report suggests resources to use with students who need support, empowering teachers with information to become even more effective in their instruction.

| HE IDERS MATH                             |              |                                  |                     | DAP Assessment Grade 6, INR, 2022                                                |      | Inscheriffens.com       | *C                                                          |                   | 4     |
|-------------------------------------------|--------------|----------------------------------|---------------------|----------------------------------------------------------------------------------|------|-------------------------|-------------------------------------------------------------|-------------------|-------|
| eignment Reports / DAP Pre-Course Test    |              |                                  |                     |                                                                                  |      |                         |                                                             | DHP Pre-Cour      | /H- y |
| usignment Details                         |              |                                  |                     | Class Performance Summary                                                        |      | 9.                      | ident Performance Summary                                   |                   |       |
| 574795                                    |              | ASSIGNMENT WA                    | DOW .               | BELOW LEVEL                                                                      |      | 80% 80                  | DWLDEL                                                      |                   |       |
| 1/1<br>SUBMITTED                          |              | Start: 09/23/21<br>End: 09/30/21 |                     | ON LOVE.                                                                         |      | 76 08                   | LDG.                                                        |                   |       |
| Progression Benchmark                     |              | In Progress                      |                     | ADDIE LTVD.                                                                      |      | 75 40                   | withe                                                       |                   |       |
| inali, Jac v                              | PERFORMACE   | RESOURCES                        | TEST STARDING POINT | RegT PALL                                                                        | 5006 | TEST ING POINT          | M07 926                                                     | ©                 |       |
| Scatter Pilots and Lines of Fit           | Reize Level  | 0                                | Gr J. Chao 6.2      | Finding a Line of Fit.                                                           | 0    | La berrow               | 76,411 BP00.                                                | Prove Contraction |       |
| Systems of Equations                      | Reion Level  | C                                | Gril, Chep 5.1      | Solving a System of Linear Equations Using Any Method                            | 0    |                         |                                                             |                   |       |
| Snitety                                   | AboveLevel   | C                                | Gr3, Chap 3.4       | Using the Angles of Two Triangles to Determine Whether the Triangles Are Similar | •    | Gr Geometry, Chap 3.1   | Decking Whether Polygons Are Similar                        | 0                 |       |
| Writing Linear Equations                  | Taion Level  | 8                                | Gr 8, Chap 4.7      | Writing an Equation in Point-Glope Form (Given a Point and the Sizpe)            | 0    | Gr7, Chap 5.5           | Representing a Proportional Italationship Using an Equation | 0                 |       |
| Exing Two-Ulity Tables                    | Ontevel      | 8                                | Gr 8, Chep 5.3      | Making a Turo Way Table                                                          | •    | Cr Algebra 1, Chap 11.4 | Finding Conditional Delative Prequencies                    | •                 |       |
| Comparing Functions                       | Below Level  | C                                | Ge 8, Chap 7.3      | Comparing Unear Functions to Solve a Resi Ulle Problem                           | •    |                         |                                                             |                   |       |
| Crephing Linear Equations                 | Ealow Level  | 8                                | Gr 8, Chap 4.4      | Graphing a Linear Equation in Sippe-Intercept Form                               | 0    | Gr7, Chap 5.5           | Finding a Unit Note from a Graph                            | 0                 |       |
| Solving Dountions                         | Enious Level | C                                | Gell, Chep 1.2      | Using the Distributive Property to Solve on Equation                             | 0    | Gr7,Chap4.3             | Solving a Two-Step Equation                                 | •                 |       |
| Identifying Functions                     | Eclow Level  | C                                | Gr8, Chap 7.4       | Identifying a Linear or Nonlinear Function from a Table                          | •    | Gr7, Chap 5.5           | Identifying the Constant of Proportionality in a Table      | •                 |       |
| Lines, Angles, and Triangles              | Ealow Level  | 8                                | Gr 8, Chap 3.2      | Finding an Exterior Angle Measure of a Triangle                                  | 0    | Ge 7, Chap 9.5          | Using a Pair of Angles to Solve a Problem                   | 0                 |       |
| Volume                                    | Reissa Level | 8                                | Gr 8, Chep 10.2     | Finding the Volume of a Cone                                                     | 0    | Grill, Chap 10.1        | Finding the Volume of a Cylinder                            | •                 |       |
| Evaluating Depressions with Deparents     | Below Level  | C                                | Gr 8, Chep 8.3      | Dividing Powers with the Same Base                                               | •    | Gr A, Chap 8.2          | Multiplying Powers with the Same Base                       | •                 |       |
| Right Triangles                           | Ealow Level  | 8                                | Gr 8, Chep 9.2      | Using the Pythagorean Theorem to Solve a Real-Life Problem                       | ۰    |                         |                                                             |                   |       |
| Evaluating Departmines with Redical Signs | Enion Level  | C                                | Gr 8, Chep 9.1      | Finding a Square Root                                                            | 0    |                         |                                                             |                   |       |
| Transformations                           | ReisesLevel  | 13                               | Gr J. Chen 2.4      | Describing a Similarity Transformation                                           | 0    | GrA.Chap2.4             | Describing a Sequence of Rigid Notions                      | 0                 |       |

#### Reports

The Reports in the Dynamic Assessment System include detailed reports on Performance, Standards, and the Skills Trainer. The Assignment Reports provide information on how students performed as a class and individually down to the item level, enabling teachers to make data-driven instructional decisions.

| kaons v) Y           |            | 29<br>INCORF<br>(18%5 Unatt | ECT   |                 | PAF |   | 5%<br>LY CO | RREC | Т |     |     |   | 65<br>CORR |    |    |     |      |      |    | D% |    |    |    |    |    |    | 0  |
|----------------------|------------|-----------------------------|-------|-----------------|-----|---|-------------|------|---|-----|-----|---|------------|----|----|-----|------|------|----|----|----|----|----|----|----|----|----|
| STUDENT NAME         | STUDENT ID | STATUS                      | SCORE | TIME (MM:SS)    | 1   | 2 | 3           | 4    | 5 | 6   | 7 S | 9 | 10         | 11 | 12 | 13  | 14 1 | 5 16 | 17 | 18 | 19 | 20 | 21 | 22 | 23 | 24 | 25 |
| + Anderson, Neo      | 2813308004 | Submitted (LATE)            | 15    | 15:12           | 8   | 0 | 0           | 0    | 8 | S ( | 0   |   | 0          | 0  | 0  | 0   | 9    | 0    | 0  | 8  | 0  | 8  | 0  | 0  | 0  | 0  | 0  |
| ) – Bennet, Ronald 🔒 | 2813308004 | Submitted                   | 23    | 7:15            | 0   | 0 | 0           | 0    | 0 | 8   | 0   | 0 | 0          | 0  | 0  | 0   | 9 (  | 0    | 0  | 0  | 0  | 0  | 0  | ۲  | 0  | 0  | 0  |
|                      |            |                             | Si    | upport Accessed | 1   | 2 | з           | 4    | 5 | 5 . | 78  | 9 | 10         | 11 | 12 | 13  | 14 1 | 5 16 | 17 | 18 | 19 | 20 | 21 | 22 | 23 | 24 | 25 |
|                      |            |                             |       | Check Answer    | ٠   |   | 0           | 0    | • |     | 0 0 | • | ٠          | ٠  | •  | 0 ( |      |      | 0  | 0  | ٠  | ٠  | ٠  | ٠  | 0  | 0  | ٠  |
|                      |            |                             |       | See an Example  |     |   | 0           |      | • | 6   |     | • | •          |    |    | 0   |      |      |    | 0  | •  | ٠  | ٠  | •  | 0  | •  | •  |
|                      |            |                             |       | CalcChat        | 0   |   | ٠           |      | • |     |     | 0 |            | 0  |    | •   |      |      | •  |    | 0  |    | 0  |    | ٠  |    | ٠  |
|                      |            |                             |       | Practice Skills | •   | • | ٠           | 0    | 0 | 0   |     |   | 0          | •  | •  | •   | ) (  |      | 0  | •  | •  | 0  | •  | •  | ٠  | 0  | 0  |
| ) + Clark, Michael   | 2813308004 | Submitted                   | 22.5  | 8:42            | ۲   | 0 | 0           | 0    | 0 | 6   | 0   | 0 | ۲          | 0  | 0  | 0   | D    | 0    | 0  | 0  | 0  | 0  | 0  | 0  | 0  | 0  | 0  |
| + Cole, Bryan        | 2813308004 | Submitted (LATE)            | 15    | 10:37           | 0   | 8 | 0           | 0    | 0 | 8   | 0   | 0 | 0          | ۲  | O  | 0   | 3 (  | 0    | 0  | 0  | 0  | 0  | 0  | 8  | 0  | 0  | 0  |
| + Crawford, Barbara  | 2813308004 | In Progress                 | -     | 00:00           |     |   |             |      |   |     |     |   |            |    |    |     |      |      |    |    |    |    |    |    |    |    |    |
|                      |            |                             |       |                 |     |   |             |      |   |     |     |   |            |    |    |     |      |      |    |    |    |    |    |    |    |    |    |

### **Access: Rostering and Integration**

Big Ideas Learning understands the critical need for rostering support and Learning Management System integration for school districts. Your ability to effectively provide students and teachers with seamless access to our online learning solution is key for the successful implementation of *Idaho Math*. We will help make that happen.

Our digital fulfillment team commits to working closely with every school district to ensure seamless access for teachers and students. We will be there to consultatively work with you and your technology lead(s) to ensure a smooth start in the fall and support throughout the year.

More specifically, Big Ideas Learning offers onboarding and rostering support through:

- OneRoster
- ClassLink

We also integrate our solutions with:

- Schoology
- Canvas

Our teams have built successful processes working with a variety of districts across the country with these onboarding systems and look forward to working with your district.

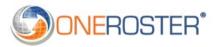

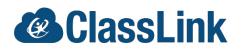

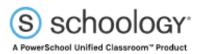

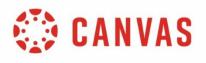

# **GET STARTED**

Click Register.

Enter your access code\* and click Next.

### Sign On

1

At **bigideasmath.com,** enter your username and password you created. If you have not yet created a username and password:

Fill out the required information to create a username and password, then log in. Log in Log in for full access to book and all features! 🐣 Username Register 🔒 Password Step 1.Please enter your access code Log In 2 Access Code Forgot Pas Next New to Bigideasmath.com? Register If you do not have an access code please contact your teacher, administrator, or BIL consultant Step 1. Please enter your first name. first na Step 2. Please enter your last name. (+ Back to Login Page Step 3. Please enter your email address. Your email address will become your username. email Step 4. Confirm your email address. email Step 5. Enter your password. Your password should contain three of the following elements: an uppercase le lowercase letter, a special character, and a number. It must also be at least 8 ch passi Step 6. Confirm your password. password Cancel

\*See the **Appendix** for **District Review Access Codes.** If your district is not listed, please contact your **National Geographic Learning Representative.** 

### **Add a Class**

The platform opens to the Teacher Dashboard. Classes will be pre-populated when you log in. If you would like to review the "Add a Class" feature, follow these steps.

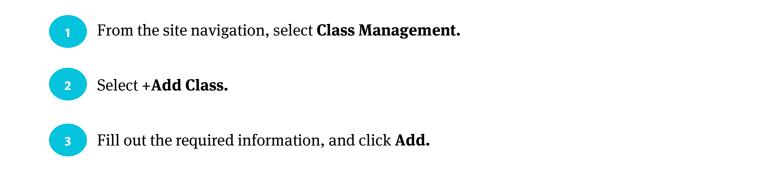

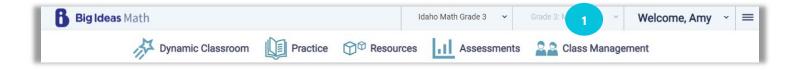

| _             |
|---------------|
| 2 + Add Class |
| End Date 🗢    |
| 11/01/2022    |
| 11/01/2022    |
| 11/01/2022    |
| 11/01/2022    |
| 11/01/2022    |
|               |
|               |
|               |
|               |

### **Add Students to a Class**

To get the full experience as a teacher and to see the flexibility in assignments, be sure to add students to your class.

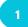

While in **Class Management,** select the class from the list.

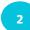

#### Click +Add Students.

3

Enter a Student ID number, and click **Add.** If the student is not found in the system, fill out the required information, and click **Add.** 

| ( Class Management                                          |                                      | Active Archived Upcoming Students Pas                                      | ssword F |
|-------------------------------------------------------------|--------------------------------------|----------------------------------------------------------------------------|----------|
|                                                             |                                      |                                                                            | + Add (  |
| Class                                                       | Book                                 | Start Date 🗢 End Date 🗢                                                    |          |
| Algebra 1                                                   | Algebra 1: ID 2024                   | 03/18/2022 11/01/2022                                                      |          |
| Algebra 2                                                   | Algebra 2: ID 2024                   | 03/18/2022 11/01/2022                                                      |          |
| Geometry                                                    | Geometry: ID 2024                    | 03/18/2022 11/01/2022                                                      |          |
| Class Management                                            |                                      | Active Archived Upcoming Students Password Rec                             | quests   |
| Geometry                                                    |                                      | Diffes Access Code                                                         |          |
|                                                             |                                      | 03/18/2022 - 11/01/2022 BEK5-TAMM                                          | -XPKN    |
| ary Teacher Co-Teacher +<br>o State Reviewer No Co-teachers | Book Grade P<br>Geometry: ID 2024 10 | C C C C C C C C C C C C C C C C C C C                                      | Û        |
|                                                             |                                      |                                                                            |          |
| dents                                                       |                                      | 2 +Add Studer                                                              | its      |
| Last Name                                                   |                                      | Grade Parent/Guardian Email Temporary Password                             |          |
| Dstudentgeo                                                 | Add a Student                        | 10 -                                                                       |          |
|                                                             |                                      |                                                                            | _        |
|                                                             |                                      | Add a New Student                                                          |          |
|                                                             |                                      | Student ID not found. Complete this form to add new student to your class. |          |
| Student I                                                   | D                                    |                                                                            |          |
| 3                                                           |                                      | Student ID                                                                 |          |
|                                                             |                                      |                                                                            |          |
|                                                             |                                      | First Name                                                                 |          |
|                                                             | Add Cancel                           | Enter student's first name                                                 |          |
|                                                             |                                      | Last Name                                                                  |          |
|                                                             |                                      | Enter student's last name                                                  |          |
|                                                             |                                      | Student Grade Level                                                        |          |
|                                                             |                                      | 5th Grade V                                                                |          |
|                                                             |                                      |                                                                            |          |
|                                                             |                                      | Parent/Guardian Email (optional)                                           |          |
|                                                             |                                      | Enter parent/guardian email                                                |          |
|                                                             |                                      |                                                                            |          |
|                                                             |                                      |                                                                            |          |
|                                                             |                                      | Add Cancel                                                                 |          |

### Explore

Click on **Big Ideas Math** in the upper left corner to return to the dashboard at any point. Click on the three lines in the upper right corner to open the site menu and explore the different global tools. The question mark in the bottom right corner is the **Information Center**. This includes Announcements, Getting Started Walkthrough Guides, Site Tutorials, and Additional Support options, such as the Help Center and Customer Support Portal.

| Big Ideas Math                                                                                                    | Si ¥                                                                                         | Current Assignments                  |
|----------------------------------------------------------------------------------------------------|----------------------------------------------------------------------------------------------|--------------------------------------|
| Student Self Assessment           1         I do not understand         2         I can do it with help         3           4         I can teach someone | I can do it on my own                                                                        |                                      |
| LEARNING TARGET                                                                                                    |                                                                                              | Ē                                    |
| Write and solve one-step linear equations. SUCCESS CRITERIA                                                                                               | (0%) (0%) (0%)<br>1 2 3 4                                                                    | There are no in-progress assignments |
| I can apply properties of equality to produce equivalent equations.                                                                                       | <b>0</b> % <b>0</b> % <b>0</b> % <b>0</b> %                                                  |                                      |
| I can solve linear equations using addition, subtraction, multiplication, or division.                                                                    | 0%         0%         0%         0%           0%         0%         0%         0%         0% |                                      |
| Formative Check                                                                                                    |                                                                                              | Cumulative Performance Report        |

# **PLAN AND TEACH**

#### **Dynamic Classroom and Dynamic Student Edition, K-5**

The **Dynamic Classroom** helps teachers facilitate lessons using the engaging explorations, digital examples, and interactive practice all at their fingertips. Teachers can even use the Flip-To feature to send students directly to a specific place in their **Dynamic Student Edition,** which is the companion student component without the teacher functionality. The Dynamic Classroom mimics the Dynamic Student Edition, so students can easily follow along in class.

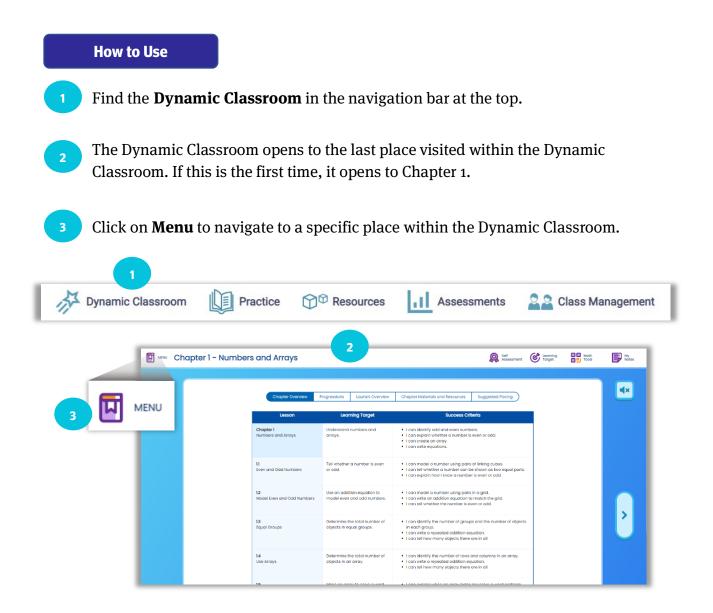

### **Dynamic Classroom and Dynamic Student Edition, K-5**

#### How to Use, cont.

2

4

Select the **Chapter**, and choose **Start the Chapter**, **Start a Lesson**, or **End the Chapter**.

Choose **Start a Lesson** to open the lesson options.

Navigate within the lesson using the left or right arrows or the lesson icons at the bottom. Use the **Flip-To** to send all students to the same place.

View the **Self-Assessment** data, the lesson **Learning Target, the Math Tools,** and **My Notes** using the icons at the top.

Use the TE icon to view **Laurie's Notes** specific to each portion of the lesson.

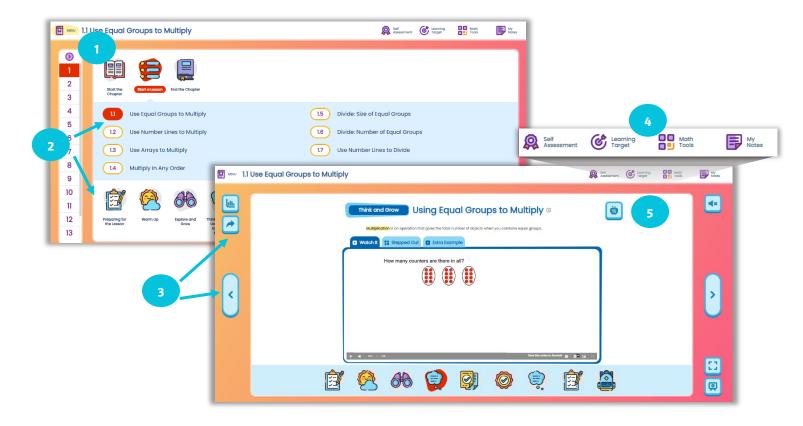

### **Dynamic Classroom and Dynamic Student Edition, 6-12**

The **Dynamic Classroom** helps teachers facilitate lessons using the engaging explorations, digital examples, and interactive practice all at their fingertips. Teachers can even use the Flip-To feature to send students directly to a specific place in their **Dynamic Student Edition,** which is the companion student component without the teacher functionality. The Dynamic Classroom mimics the Dynamic Student Edition, so students can easily follow along in class.

#### How to Use

- Find the **Dynamic Classroom** in the navigation bar at the top.
- The Dynamic Classroom opens to the last place visited within the Dynamic Classroom. If this is the first time, it opens to Chapter 1.
- <sup>3</sup> Click on **Table of Contents** to navigate to a specific place within the Dynamic Classroom.

| Dynamic Classroo | m Practice 🖓 <sup>©</sup> Resources                                                                      | Assessments                                                                                                    |
|------------------|----------------------------------------------------------------------------------------------------|----------------------------------------------------------------------------------------------------|
| 1 Equations      | 2                                                                                                    | 🖧 Sill Assembler 🎯 Learning Longet 💥 High Lods 📴 Hy Hales                                                                                                    |
|                  | 1                                                                                                    | - \$\$4<br> ulu                                                                                                    |
|                  | Equations                                                                                                | E Contraction of the second second seco |
| 3                |                                                                                                    |                                                                                                    |
|                  | <ol> <li>Solving Simple Equations</li> <li>Solving Multi-Step Equations</li> </ol>                       |                                                                                                    |
|                  | <ol> <li>Solving Multi-Step Equations</li> <li>Solving Equations with Variables on Both Sides</li> </ol> |                                                                                                    |
| D                | 1.4 Rewriting Equations and Formulas                                                                     |                                                                                                    |
| D+               |                                                                                                    |                                                                                                    |
| 11+              |                                                                                                    |                                                                                                    |
|                  |                                                                                                    |                                                                                                    |
| 12+              |                                                                                                    |                                                                                                    |
| 1.3 +            |                                                                                                    |                                                                                                    |
| 1.4 +            |                                                                                                    |                                                                                                    |
|                  |                                                                                                    |                                                                                                    |
| 48               |                                                                                                    |                                                                                                    |

### **Dynamic Classroom and Dynamic Student Edition, 6-12**

#### How to Use, cont.

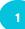

Select the Chapter or Section content.

Navigate within the lesson using the blue buttons at the top and bottom, or by using the Table of Contents. Use the **Flip-To** to send all students to the same place.

View the **Self-Assessment data**, the lesson **Learning Target**, the Math Tools, and **My Notes** using the icons at the top.

Use the TE icon to view Laurie's Notes specific to each portion of the lesson.

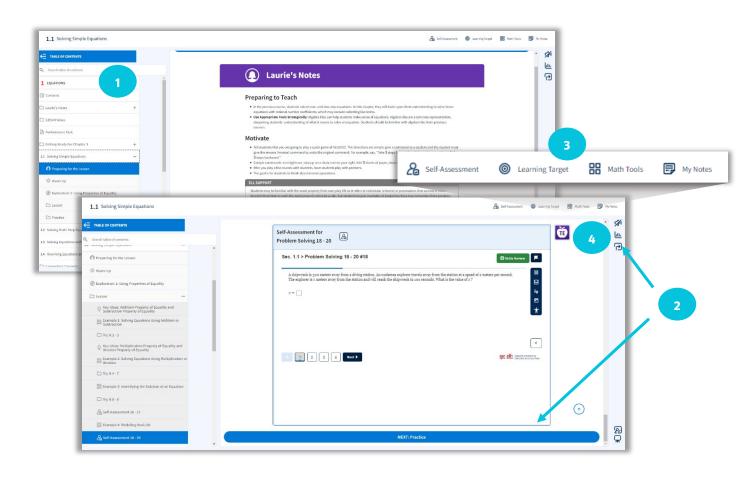

#### eBook

4

The **eBook** is the downloadable version of the Dynamic Student Edition. This allows students to have access to their Student Editions, anywhere, anytime, even when internet is limited or unavailable.

#### How to Use

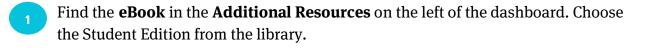

Navigate the eBook using the **Contents.** Manage **Bookmarks, Notes, Highlights,** and **Settings** on the left.

**Search, Add a Note,** or **Draw** with the tools on the top.

Use the icons embedded on the page for additional resources, such as **Example Videos** and **Tutorial Extra Examples.** 

Listen to the eBook in English or Spanish. Change the language option at the bottom.

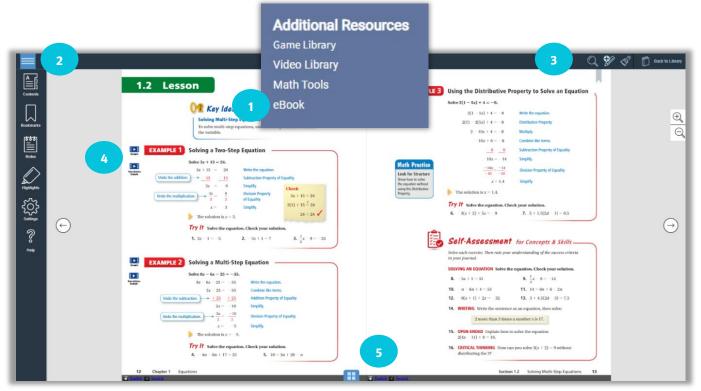

### **Formative Check**

The **Formative Check** is a quick check to monitor progress. Students attempt practice exercises and teachers can view real-time reports, providing actionable data.

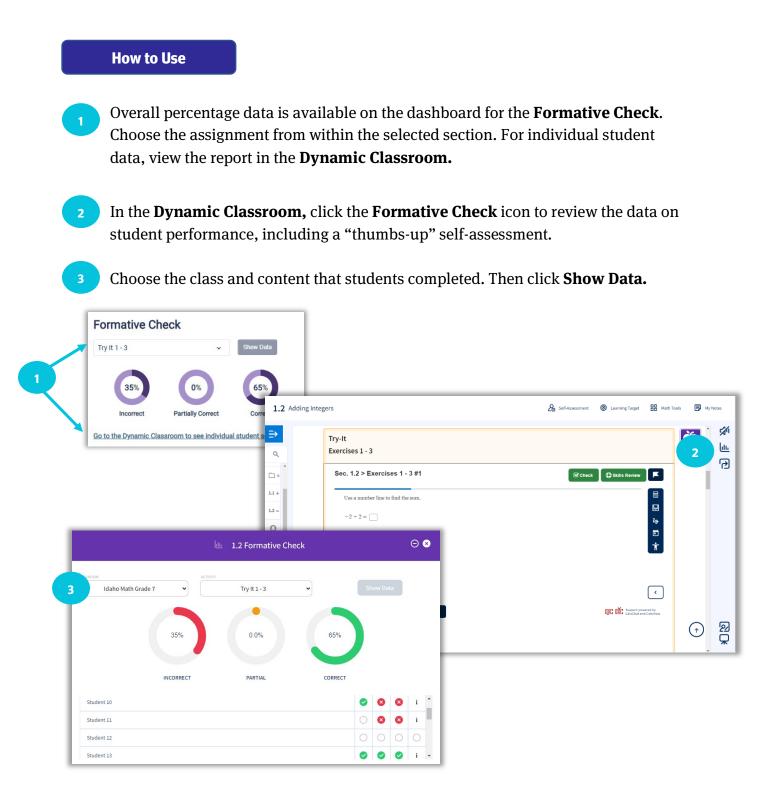

### **Self-Assessment**

With the **Self-Assessment**, teachers receive data on how students perceive their learning progress as they rate themselves on the success criteria.

| How to Use                                                                                                    |                        |
|----------------------------------------------------------------------------------------------------|------------------------|
| <b>Student Self-Assessment</b> data is available on the dashboard for the selected section.                                                                                                    |                        |
| <sup>2</sup> Within the <b>Dynamic Classroom/Dynamic Student Edition,</b> teachers and stude<br>select the <b>Self-Assessment</b> icon. Students rate themselves on the success criteri<br>populating the report. Teachers view the report for insight into student progress.                                                                                                    | a,                     |
| <sup>3</sup> Select the class, student (optional), and content. Then select <b>Show Data.</b>                                                                                                    |                        |
| Student Self Assessment         1       1 do not understand       2 I can do it with help                                                                                                    |                        |
|                                                                                                    | Math<br>Tools My Notes |
| LEARNING TARGET 1 2 Use equal groups to multiply. 20% 40% U Think and Grow Modeling Real Life  SUCCESS CRITERIA 1 2 Wotch R Strackample                                                                                                    |                        |
| I can identify equal groups.       0%       20%         I can write a repeated addition equal groups.       20%       20%         I can write a repeated addition equal groups.       20%       20%         I can write a repeated addition equal groups.       20%       20%         I can write a repeated addition equal groups.       Image: Cancel of the second of the second of                                                                                                    |                        |
| Relf-Assessment     2     2     2     2     2     2     2     2     2     2     2     2     2     2     2     2     2     2     2     2     2     2     2     2     2     2     2     2     2     2     2     2     2     2     2     2     2     2     2     2     2     2     2     2     2     2     2     2     2     2     2     2     2     2     2     2     2     2     2     2     2     2     2     2     2     2     2     2     2     2     2     2     2     2     2     2     2     2     2     2     2     2     2     2     2     2     2     2     2     2     2     2     2     2     2     2     2     2     2     2     2     2     2     2     2     2     2     2     2     2     2     2     2     2     2     2     2     2     2     2     2     2     2     2     2     2     2     2     2     2     2     2     2     2 <th></th>                                                                                                    |                        |
| 3 Induito Wulti Ordue 3 C All C All |                        |
| Percent Count                                                                                                    |                        |
| Flip-To     ● Learning Target   1   2   3   4                                                                                                    |                        |
| Use equal groups to multiply.                                                                                                    |                        |
| Success Criteria     1     2     3     4       I can identify equal groups.     (ox)     (ox)     (ox)     (ox)     (ox)                                                                                                    |                        |
| I can write a repeated addition equation for equal groups.       203       203       203       203                                                                                                    |                        |
| 1     I do not understand.     2     I can do it with help.     3     I can do it on my own.     4     I can teach someone else.                                                                                                    |                        |

### **Answer Presentation Tool**

The **Answer Presentation Tool** is used for reviewing answers with the class. With a quick click, students see the worked-out solutions which helps them find their own mistakes.

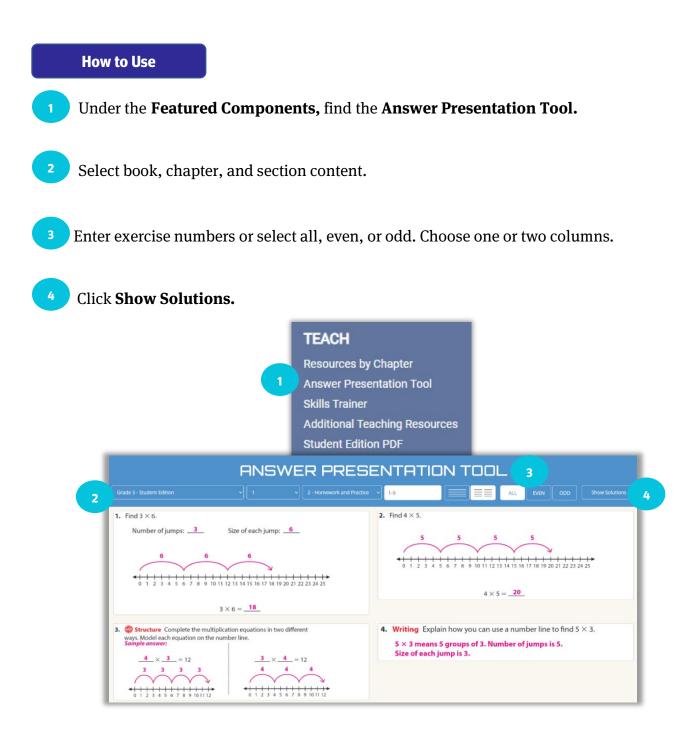

### **Resources**

The **Resources** contain all the print and digital instructional tools to plan and teach the lessons, such as all the ancillary materials, editable Lesson Plans, Lesson Tutorials, and the Video Library. The entire K-12 program is available, so teachers can use any resource across the curriculum for differentiation or RTI.

**Resources include:** 

- Additional Topics and Lessons
- Answer Presentation Tool
- Apps
- Assessment Book
- Complete Materials List
- Counting Stories
- Cross-Curricular Projects
- Differentiated Rich Math Tasks
- Differentiating the Lesson
- Family Letters
- Game Library
- Graphic Organizers
- Instructional Resources
- Interactive Tools
- Learning Targets and Success Criteria
- Lesson Plans

- Math Musicals
- Math Tool Paper
- Multi-Language Glossary
- Pacing Guides
- Practice Workbook and Test Prep (AGA)
- Resources by Chapter
- SEL Resources
- Skills Review Handbook
- State Resources
- Student Edition
- Student Journal and Test Prep Workbook (6-8)
- Teaching Edition
- Test Prep Workbook (3-5)
- Vocabulary Flash Cards
- Worked-Out Solutions Key

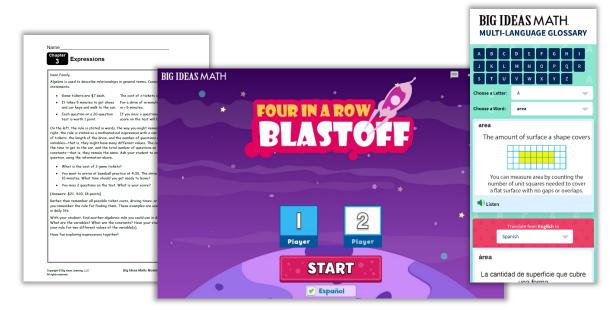

#### **Resources, cont.**

How to Use

- From the site navigation, select **Resources.**
- <sup>2</sup> When in the **Resources**, select **Browse by Chapter and Section** or **Browse by Resource**.
  - **Browse by Chapter and Section** provides a list of all resources available for each lesson.
  - **Browse by Resource** categorizes the resources by type, and then drill down to the chapter and/or lesson.
- <sup>3</sup> Using either method, filter to refine the search.

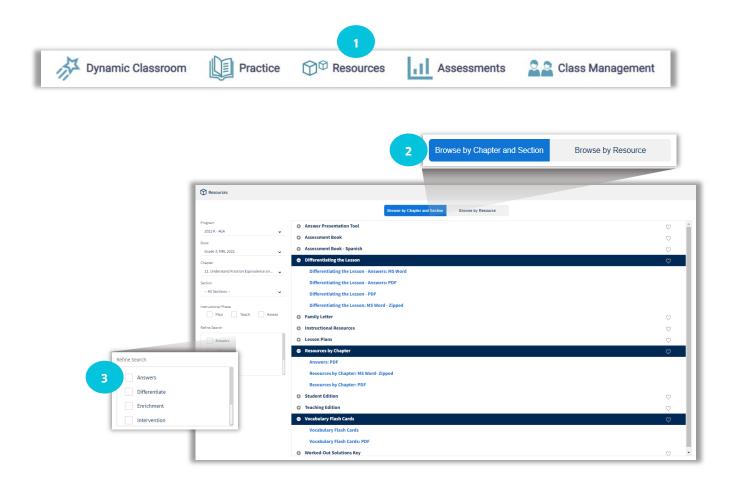

### **Video Library**

Teachers can use the **Life on Earth** and the **STEAM/STEM Videos** with students in class. Life on Earth videos are engaging real-life examples of using mathematics through a science lens. STEAM/STEM Videos provide cross-curricular connections to real-life topics and come with Performance Tasks.

For professional development, **Concepts & Tools** videos help teachers learn about the manipulatives and how best to use them with students. In the **Pedagogical Approach** videos, a panel of teachers discuss best practices with author Laurie Boswell.

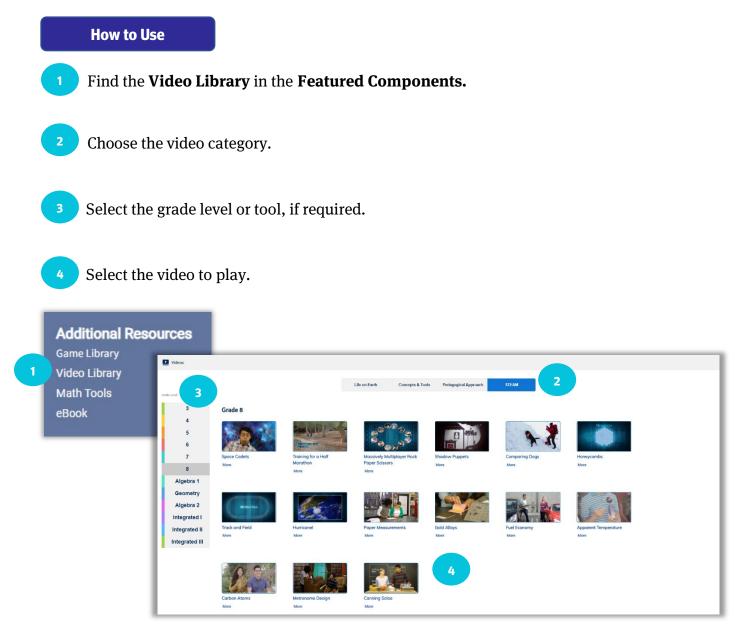

### **Game Library**

The **Game Library** includes digital and print-based games for one or two players to help students practice skills learned in class. Teachers and students have access to all games across the Kindergarten through Algebra 2 curriculum. Spanish audio and translated PDFs are also included to help with engagement in class and at home.

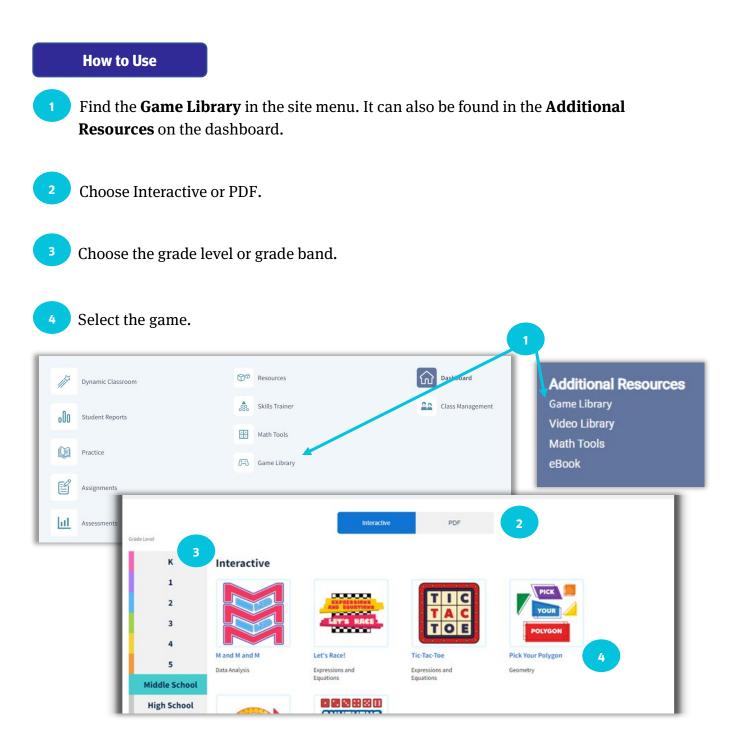

### **Math Tools**

The **Math Tools** offer interactive manipulatives, Math Tool Paper, and Graphic Organizers to further support in-person or virtual learning.

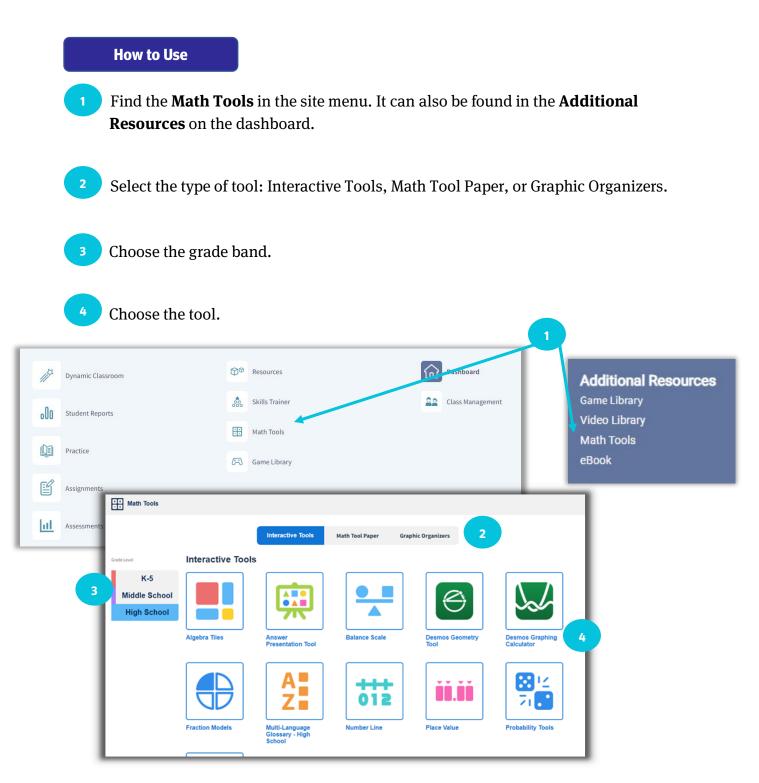

### **Math Musicals**

**Math Musicals** are engaging math stories with catchy songs found in the K-5 curriculum. The songs come with the lyrics and sheet music, as well as an animated music video. The Differentiated Rich Math Tasks help teachers to meet students where they are at with engaging tasks associated with the stories. The **SEL Guiding Questions for Math Musicals** document in the Resources section ties social and emotional learning strategies into the stories.

#### How to Use

- Find the **Math Musicals** in the site menu. It can also be found in the Additional Resources on the dashboard.
- Choose the grade level.
- Select the Math Musical to view the animation along with all the associated resources.

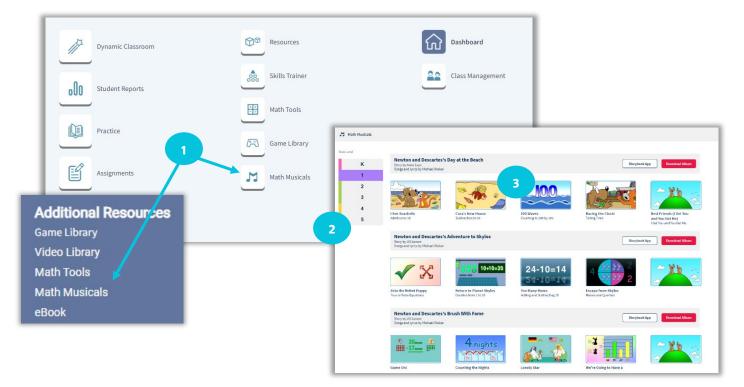

# **PRACTICE, ASSESSMENT, AND REPORTS**

### **Activity Library**

Teachers can find and create assignments in the **Activity Library.** They can choose from premade assignments aligned to course content, create their own assignments, or use assignments created and shared by other teachers within the district.

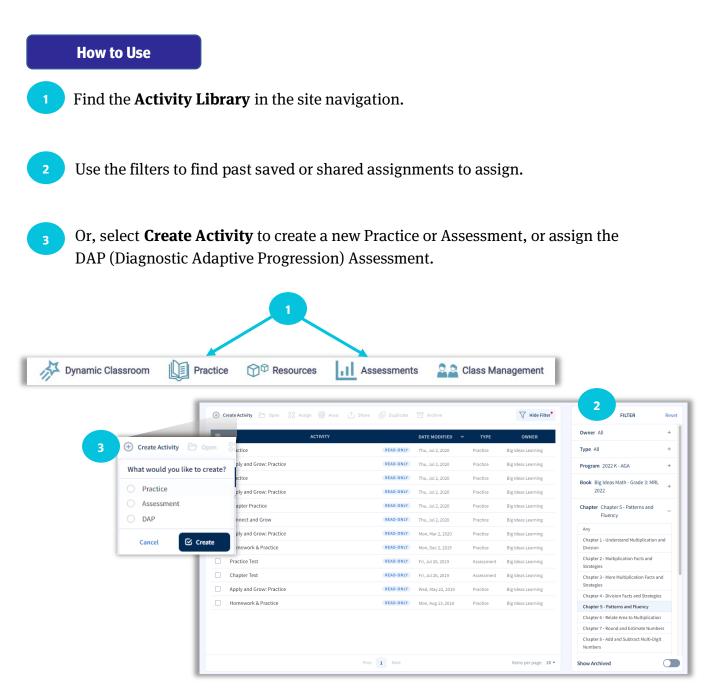

### **Assignment Builder**

Teachers can use the **Assignment Builder** when they are ready to create their own assignments.

#### How to Use

- Start on the right to filter the questions by owner, program, book, chapter, and lesson. Filter the exercises to show only even or odd or follow the Assignment Guide suggestions from the Teaching Edition. The last option is to search by standard.
- <sup>2</sup> This populates questions to choose in the Item Bank. Select the items to add to the assignment, and then click **Add** to move them to the assignment.
- In the **Activity Preview**, rearrange the questions by using the arrows on each question.
  - On assessments, recalculate the values in the questions or duplicate the question to add an additional question of the same type with different values.
- <sup>5</sup>Once satisfied with the assignment, save, assign, or print the assignment. Adding tags will help to easily find the assignment again later in the Activity Library. When assigning the activity, the options change based on whether the activity is a practice or an assessment.

| Activity Preview                             |                                                              | Item Bank                                                                                                    |                                                       |  |  |  |  |  |  |  |  |  |
|----------------------------------------------|--------------------------------------------------------------|----------------------------------------------------------------------------------------------------|-------------------------------------------------------|--|--|--|--|--|--|--|--|--|
| 🐻 Save 💿 Save As 😚 Assign 🖶 :                | Print 🟥 Share 🖉 Tags                                         | Select AT Add 2 © Create Question 🖓 Hide Filter                                                                                | Owner All                                             |  |  |  |  |  |  |  |  |  |
| ACTIVITY TITLE                               | DATE MODIFIED TYPE OWNER                                     | WHICH ONE DOESN'T BELONG? Which expression does not belong with the other three?<br>Explain your reasoning.                    | Program 2022 Common Core K<br>AGA                     |  |  |  |  |  |  |  |  |  |
| Practice 7 2 PROBLEM SOLVING The table shows | - Practice Army Banko                                        | Grade 7: ML CC 2022 / Chapter 1 / Section 11: Rational Numbers / Self Assessment for Concepts and Skills: 7 - 12 / Question 12 | Book Bigldeas Math - Grade 7:<br>MRL CC 2022          |  |  |  |  |  |  |  |  |  |
| scores, relative to par                      | a. The player with the lowest score wins. Which player wins? | Find the GCF of 12 and 30.                                                                                                    | Chapter Chapter 1- Adding and<br>Subtracting Rational |  |  |  |  |  |  |  |  |  |
| Player Score                                 | Player 1 who                                                 | Grade 7: MRL CC 2022 / Chapter 1 / Section 1.1: Rational Numbers / Exercises: 1 - 51 / Question 6 CC.6.MS.B.4                  | Numbers                                               |  |  |  |  |  |  |  |  |  |
| 1 +5<br>2 0                                  | b. Which player in the second                                | Find the absolute value.                                                                                                    | Lesson Any                                            |  |  |  |  |  |  |  |  |  |
| 3 -4<br>4 -1                                 | Physe 2 is 4                                                 | Grade 7: HRL CC 2022 / Chapter 1 / Section 1.1: Rational Numbers / Exercises: 1 - 51 / Question 14                             | Exercise Set All                                      |  |  |  |  |  |  |  |  |  |
| 5 +2                                         | c. Which player is fa                                        | Find the absolute value.                                                                                                    |                                                       |  |  |  |  |  |  |  |  |  |
| 1                                            | Player 3 in C Recalculate                                    | Grade 7: MIL CC 2022 / Chapter 1 / Section 1.1: Rational Numbers / Exercises: 1 - 51 / Question 22                             | Assignment Guide                                      |  |  |  |  |  |  |  |  |  |
|                                              | Duplicate                                                    | Complete the statement using <, >, or = .                                                                                      | Standards Search                                      |  |  |  |  |  |  |  |  |  |
|                                              |                                                              | Grade 7: MRL CC 2022 / Chapter 1 / Section 1.1: Rational Numbers / Exercises: 1 - 51 / Question 30                             |                                                       |  |  |  |  |  |  |  |  |  |
|                                              | Correct answers: Remove                                      | YOU BE THE TEACHER Your friend compares two rational numbers.                                                                  |                                                       |  |  |  |  |  |  |  |  |  |
|                                              | <b>1</b> 3 <b>2</b> 2                                        |                                                                                                    |                                                       |  |  |  |  |  |  |  |  |  |
| Grade 7: MRL CC 2622 / Chapter 1 / Section   | 1.1: Rational Numbers / Exercises: 1 - 51 / Question 46      | Is your friend correct?                                                                                                    |                                                       |  |  |  |  |  |  |  |  |  |
| A YOU BE THE TEACHER Your friend co          | manage two reliand numbers                                   | Explain your reasoning.                                                                                                    |                                                       |  |  |  |  |  |  |  |  |  |

### **DAP (Diagnostic Adaptive Progression) Assessment**

The DAP (Diagnostic Adaptive Progression) Assessment measures learning across grades periodically throughout the year. The DAP Assessment gives teachers full insight into where students fall on the continuum of skills using questions that adapt based on student responses.

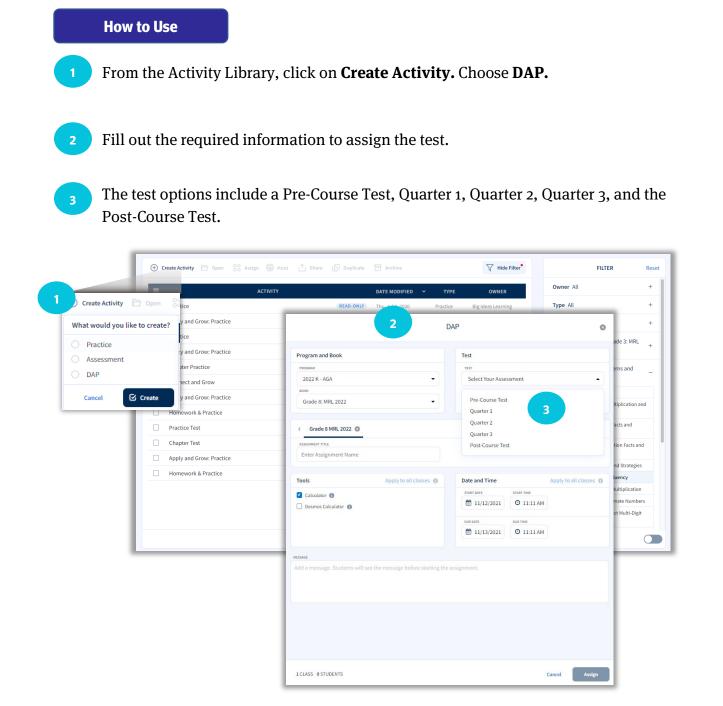

### **Reports**

When students complete assignments, data is populated in the **Reports.** The detailed reports for individual assignments allow teachers to make data-driven decisions to accelerate learning. The **Reports** from the site menu allow teachers to compare data, which helps track performance and see growth over time.

#### How to Use

View individual assignment reports by going back to the Activity Library.

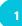

Click on Assignments.

Check the box of an activity.

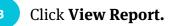

| 🛨 Create Activity 🗁 Open 🛛 👸 Assign 🖶 1 | Print ሰ Share 🔂 Duplicate 🖻 Archive | V Hide F                    | FILT FILT                                           | TER Reset                |                |   |
|-----------------------------------------|-------------------------------------|-----------------------------|-----------------------------------------------------|--------------------------|----------------|---|
| ACTIVITY                                | DATE MODIFIED                       | ✓ TYPE OWNER                | Owner All                                           | +                        |                |   |
|                                         | READ-ONLY Thu, Jul 2, 2020          | Practice Big Ideas Learning | z Type All                                          | +                        |                | _ |
| 3 💿 View Report                         | ⑦ View Report ⑦ View Activity       | lect 🔀 Assignment Details 👖 | Delete 🚉 Share to Google Class                      | room V Hide Filter       | FILTER         |   |
| Apply and Grow: Practice                | - Assessment 1 View Activity        |                             | 1 Assess                                            | ment Amy Banko           | Class All      |   |
| Chapter Practice                        |                                     |                             |                                                     |                          | Type All       |   |
| Connect and Grow                        | ASSIGNMENT NAME                     | ASSIGNEES                   | DUE DATE AVERAG                                     | E SCORE STUDENT PROGRESS | Status All     |   |
| Apply and Grow: Practice                | Assessment 1                        | COMPLETED                   | Tomorrow 679                                        | %                        | Owner All      |   |
| Homework & Practice                     |                                     |                             |                                                     |                          |                |   |
| Practice Test                           | + Practice 1 View Activity          |                             | 1 Practio                                           | e Amy Banko              | Date Range All |   |
| Chapter Test                            |                                     |                             |                                                     |                          |                |   |
| Apply and Grow: Practice                | READ-ONLY Wed, May 22, 2019         | Practice Big Ideas Learning |                                                     |                          |                |   |
| Homework & Practice                     | READ-ONLY Mon, Aug 13, 2018         | Practice Big Ideas Learning | Chapter 4 - Division Fac<br>Chapter 5 - Patterns ar |                          |                |   |
|                                         |                                     |                             | Chapter 6 - Relate Area                             |                          |                |   |
|                                         |                                     |                             |                                                     | Estimate Numbers         |                |   |

### **Reports, cont.**

#### How to Use, cont.

Comparative data reports are available by Performance, Standards, and the Skills Trainer.

1

Select the student(s) and enter a date range.

### Click Load Report.

| All students selected 🛛 👻 | 12/08/2019   | 01/08/2021 🏼 🗯 Load Report | 2                          | 1 %                          |
|---------------------------|--------------|----------------------------|----------------------------|------------------------------|
| Last Name 🗢               | First Name 🗣 | Student ID 🗢               | Ch2 Practice<br>11/02/2020 | Chapter 2 Quiz<br>11/13/2020 |
| Randy                     | Bailey       | wef51f2wef5                | 20/20                      | 11/12                        |
| Kayleigh                  | Caldwell     | we65(1w6e5(12              | 14/20                      | 5/12                         |
| Daquan                    | Johnson      | 45674756786                | 20/20                      | 11/12                        |
| Marlah                    | Cross        | 651651sclgdfg              | 18/20                      | 3/12                         |
| Shanice                   | Dunn         | a45sfd54a                  | 17/20                      | 10/12                        |
| Diane                     | Francis      | a4s1d5aasd                 | 14/20                      | 9/12                         |
| Darryl                    | King         | as4d5as1d65                | 20/20                      | 10/12                        |
| Kenya                     | Flayd        | 5dlfg65df1g                | 14/20                      | 8/12                         |
| Trey                      | Pierce       | s56d1f56srg                | 19/20                      | 10/12                        |
| Sean                      | Castro       | wS6ef15wef                 | 14/20                      | 12/12                        |

### **Skills Trainer**

The **Skills Trainer** allows students to practice independently on skills aligned to each chapter in their book or aligned to a specific grade. Track progress over time in the Reports from the site menu.

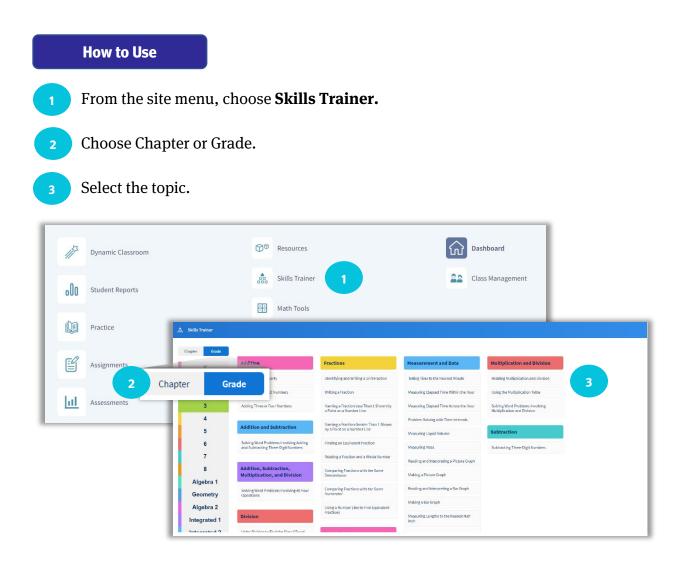

#### Have questions? We are here to help!

Visit the Help Center from the main navigation. For further support, find additional resources to be successful with *Idaho Math* at bigideaslearning.com/customer-support.

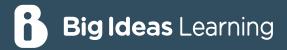

# Review Digital Resources for Idaho Math!

Cengage

By Ron Larson and Laurie Boswell

NATIONAL

GEOGRAPHIC

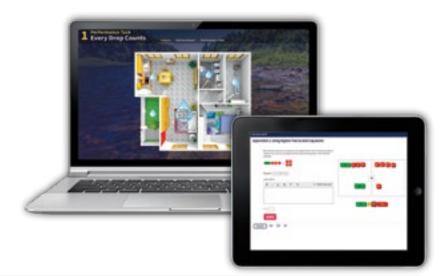

# Review Digital Resources for Your District!

- 1. Visit bigideasmath.com.
- 2. Click Register.
- 3. Enter your Idaho district's access code, found on the back.
- 4. Fill out the required information and click **NEXT**.
- 5. Log in with your username (email address) and password.
- 6. You must have an active class to use the site. Click **GET STARTED**, and then fill out the required information to create a class.

<image>

Algebra 1

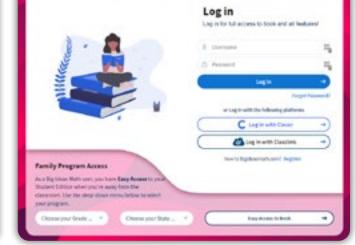

For technical support, please visit the Help Center or contact the Big Ideas Learning<sup>®</sup> Tech Support team Monday – Friday from 8:00 AM – 5:00 PM ET.

#### **Big Ideas Learning Technical Support**

877.552.7766 or BigldeasLearning.com/contact-support BigldeasLearning.com/customer-support

### ID.BigIdeasLearning.com

# **Idaho District Access Codes**

If you don't see your district access code, please contact your National Geographic Learning Sales Consultant.

#### ID.BigIdeasLearning.com/meet-the-team

| Account Name                               | Access Code    | Account Name                                     | Access Code                            |
|--------------------------------------------|----------------|--------------------------------------------------|----------------------------------------|
| Arbon Elementary School District 383       | APDJ-EEK2-8J4E | Marsh Valley Joint School District 21            | Y2JJ-NAPP-PH7K                         |
| Avery School District 394                  | NPYJ-TDYR-HEKJ | Marsing Joint School District 363                | S558-PSZE-XJYJ                         |
| Basin School District 72                   | PD8P-48AA-A88R | McCall - Donnelly School District 421            | TTZY-RRYK-JKRH                         |
| Bear Lake County School District 33        | YBYZ-KGDG-N85A | Meadows Valley School District 11                | SMXR-AZM8-24BE                         |
| Blackfoot School District 55               | 8P4X-4AND-AAA3 | Melba Joint School District 136                  | ZHRH-ZPMA-XGYB                         |
| Bliss Joint School District 234            | 4NDB-PHZP-KR77 | Midvale School District 433                      | KESK-4BAY-B83X                         |
| Bonneville Joint School District 93        | KJHY-RGPG-AN3B | Minidoka County Joint School District 331        | 3AXN-MN2Y-2R2S                         |
| Buhl Joint School District 412             | JJA8-YJME-NTXM | Moscow School District 281                       | TJX2-BZ4S-ZYDP                         |
| Butte County School District 111           | TD2Y-TH58-NMMM | Mountain Home School District 193                | 3ZDX-S4KB-NE83                         |
| Caldwell School District 132               | BGS5-B5J7-8BS8 | Mullan School District 392                       | K5ZJ-PNG7-4KEE                         |
| Camas County School District 121           | T44P-YSA2-E4KR | Murtaugh Joint School District 418               | D4MG-5YTD-AB42                         |
| ambridge School District 432               | 47AA-845Y-4PRD | Nampa School District 131                        | 77GA-2PA5-XTMR                         |
| astleford Joint School District 417        | 2G8Z-DPTZ-MAAS | Nezperce Joint School District 302               | GDHK-2PGG-7YPN                         |
| hallis Joint School District 181           | P8RD-HZH8-AR8Y | North Gem School District 149                    | P4MJ-EHG7-MYBR                         |
| lark County School District 161            | SD2K-4BJ8-D8NH | Notus School District 135                        | YTD5-ZRB2-PTY2                         |
| ottonwood Joint School District 242        | PXGP-8ASP-Z7J2 | Oneida School District 351                       | E45Y-NZYP-YS45                         |
| Council School District 13                 | DEK3-8RAR-HYAS | Parma School District 137                        | PBXT-4AEK-EMD5                         |
| uldesac Joint School District 342          | KYTP-K7RZ-BEJH | Plummer - Worley School District 44              | P4KZ-KRYN-2P4N                         |
| Dietrich School District 314               | XMTH-B43D-8NMN | Post Falls School District 273                   | 8BEB-5HYJ-YMZX                         |
| mmett Independent School District 221      | 5GDZ-228K-GATM | Potlatch School District 285                     | DS2X-7ZGB-A8TT                         |
| iler School District 413                   | 3GJT-GKGT-AHYX | Prairie Elementary School District 191           | Z5SE-2J7K-25JT                         |
| irth School District 59                    | KBHX-8PXH-PE7Y | Preston School District 201                      | DJAN-TZ4P-YP4K                         |
| ruitland School District 373               | 2REH-RB4B-XSM3 | Richfield School District 316                    | JGG7-DAJM-X74Y                         |
| arden Valley School District 71            | 3XYP-N52K-47BS | Rockland School District 382                     | AE3B-YE83-8H53                         |
| iem Preparatory Online School              | S7BH-KDM4-5B8D | Salmon River Joint School District 243           | J7T3-D47M-G2AR                         |
| enesee Joint School District 282           | KHKB-MTYR-5NH4 | Salmon School District 291                       | N8KM-XR8J-3B7M                         |
| ilenns Ferry Joint School District 192     | E8X2-HRJ5-HZ5X | Shoshone Joint School District 312               | TKSA-ZZH5-D34S                         |
| ooding Joint School District 231           | EEBG-RJGR-NPDZ | Snake River School District 52                   | J5AE-TH3D-4RYE                         |
| irace Joint School District 148            | 7SMY-MGS8-3ZZ5 | South Lemhi School District 292                  | ASRA-M3ME-YD7Z                         |
| lagerman Joint School District 233         | RSP8-4NGM-GRKA | St Maries Joint School District 41               | EH3K-XT2G-GK5Z                         |
| lansen School District 415                 | RRTH-Z2P3-3JBH | Swan Valley School District 92                   | 32YD-5RPR-BDH8                         |
| Iomedale Joint School District 370         | GJRE-YZX8-AEK8 | Teton School District 401                        | 552H-HKHZ-NKR5                         |
| lorseshoe Bend School District 73          | YKKD-PBAB-43R5 | Three Creek Elementary Joint School District 416 | TNYX-YA88-XKD4                         |
| daho Falls School District 91              | 4ZRY-MP35-34S3 | Troy School District 287                         | 285P-YER5-E5R7                         |
| ndependent School District of Boise City 1 | AXNS-S4TP-KX5B | Valley School District 262                       | GPSN-MJ2E-P8HZ                         |
| efferson County Joint School District 251  | XGEM-5RJB-B3Z7 | Wallace School District 393                      | AAJN-5DTT-3ZZM                         |
| erome Joint School District 261            | E5B4-MG22-HH2H | Weiser School District 431                       | RRET-GJXA-EZ2J                         |
| Camiah Joint School District 304           | JP8B-8ZKB-SJP8 | West ADA School District                         | MEGG-G54J-3NAR                         |
| Cellogg Joint School District 391          | 7R23-ZNJP-Y8XA | West Jefferson School District 253               | 4PPZ-SAZT-PN4X                         |
| Sendrick Joint School District 283         | SEB8-BAS5-PR5K | Whitepine Joint School District 288              | 7YG3-T4TD-T3HX                         |
| Kimberly School District 414               | G2M8-G5ZD-34KK | Wilder School District 133                       | GJHH-88S4-KKXB                         |
| Kootenai School District 274               | GGTS-XJGY-5AKY |                                                  |                                        |
| apwai School District 341                  | JZYG-BH5Z-AT2A |                                                  |                                        |
| ewiston Independent School District 1      | NNA2-MTY7-KJEK |                                                  | : 978-0-357-99489-4<br>: 0-357-99489-2 |
| Mackay Joint School District 182           | XY5N-NMKN-5XS3 |                                                  |                                        |

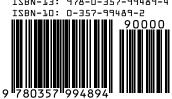

Big Ideas Math<sup>®</sup> and Big Ideas Learning<sup>®</sup> are registered trademarks of Larson Texts, Inc.

"National Geographic,", "National Geographic Society" and the Yellow Border Design are registered trademarks of the National Geographic Society @Marcas Registradas.

ID.BigIdeasLearning.com